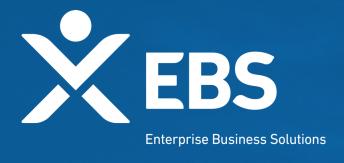

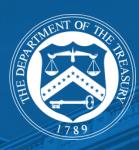

# Cares Act 2 Payroll Support Application Portal

System Screenshots
January 8, 2020

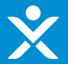

### **Overview**

Navigating to PSP2 Application

Initial Application Workflow

**Applicant Info** section of Form

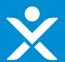

### **Step 1: Treasury Website**

Treasury website with link to PSP2 Application/Cares

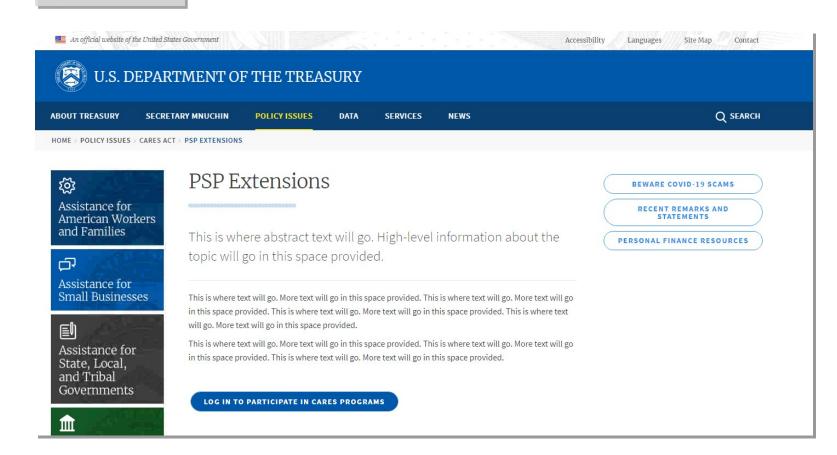

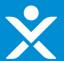

# **Step 2: Application Login**

Login page for new or returning Cares Hub users.

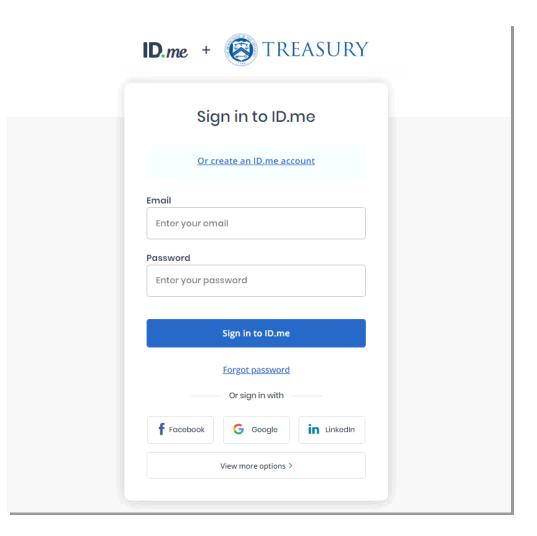

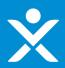

# **Step 3: Application Homepage** (PSP2)

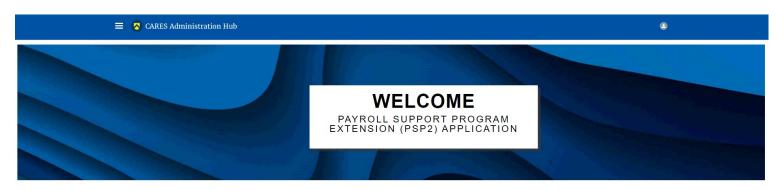

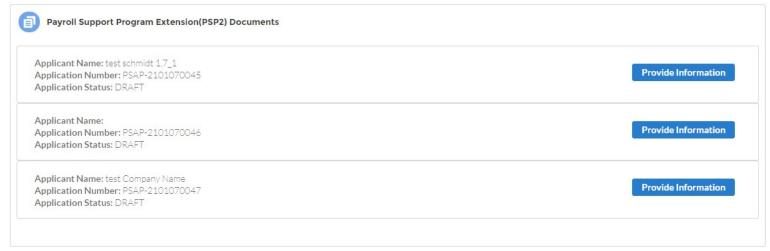

APPLICATION DEADLINES Entities Eligible to Participate in PSP2 Key Information You Will Need to Start an Application

APPLICATION DEADLINES, To receive approval of your application as quickly as possible, you should submit the completed application not later than 12:00 p.m. EDT on January X, 2021. Applications received after 12:00 p.m. EDT on January X, 2021 will be considered, but may not receive approval as quickly. Applications received after 11:59 p.m. EDT on January Y, 2021, may not be considered, but the Secretary of the Treasury may, in her discretion and subject to the availability of funds, consider such applications for approval.

For more information about the PSP1 and PSP2, as well as other CARES Act programs, please visit treasury.gov/cares/.

NOTE FOR AFFILLIATED ENTITIES. Each legal entity eligible to receive PSP2 financial assistance must complete a separate application. However, multiple eligible entities who are approved for PSP2 and who are affiliates under common ownership may enter into a single, consolidated PSP2 Agreement with Treasury covering all the affiliates. The last section of the application will allow members of a corporate family to notify the Treasury that they would like to enter into a consolidated PSP2 Agreement.

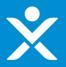

### **Step 3: Application Homepage** /DSD21

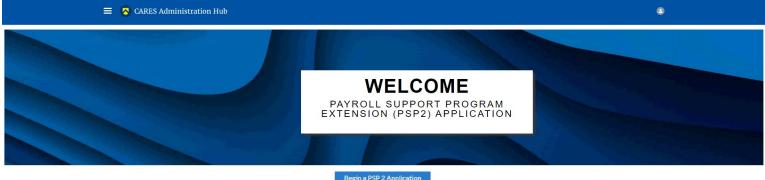

Begin a PSP 2 Application

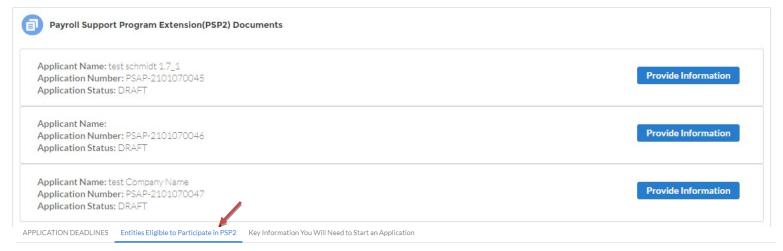

You must be an eligible Passenger Air Carrier or an eligible Contractor to apply for PSP2.

An eligible Passenger Air Carrier means an air carrier that, during the period from April 1, 2019, to September 30, 2019, derived more than 50 percent of its air transportation revenue from the transportation of passengers

An eligible Contractor means:

1) a person that performs, under contract with a passenger air carrier conducting operations under 14 CFR part 121: a) catering functions; or

b) functions on the property of an airport that are directly related to the air transportation of persons, property, or mail, including, but not limited to, the loading and unloading of property on aircraft; assistance to passengers under 14 CFR part 382; security; airport ticketing and check-in functions; ground-handling of aircraft; or aircraft cleaning and sanitization functions and waste removal; or

2) a subcontractor that performs such functions.

No other types of entities are eligible for PSP2 financial assistance.

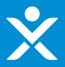

# Step 3: Application Homepage

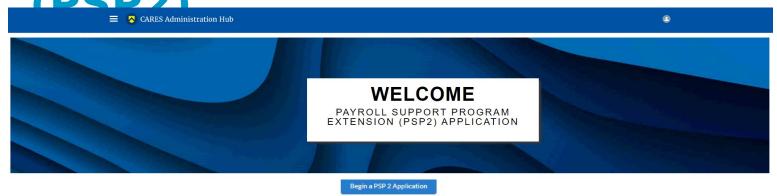

Payroll Support Program Extension(PSP2) Documents

Applicant Name: test schmidt 1.7\_1
Application Number: PSAP-2101070045
Application Status: DRAFT

Application Number: PSAP-2101070046
Application Number: PSAP-2101070046
Application Status: DRAFT

Applicant Name: test Company Name
Application Number: PSAP-2101070047
Application Number: PSAP-2101070047
Application Status: DRAFT

APPLICATION DEADLINES Entities Eligible to Participate in PSP2 Key Information You Will Need to Start an Application

PSP1 Participants. If you participated in PSP1, you will need to validate certain information you previously provided to the Treasury as part of your PSP1 application.

New Passenger Air Carriers. If you are a Passenger Air Carrier and you did not participate in PSP1, you will need to provide the following information to validate your identity and eligibility:

- 1) Tax ID
- 2) DUNS number
- 3) Your FAA Certificate Number to validate your eligibility. If you do not have an FAA Certificate Number, you are not eligible to apply.

New Contractors. If you are a Contractor and you did not participate in PSP1, you will need to provide the following information to validate your identity and eligibility:

- 1) Tax ID
- 2) DUNS number
- 3) The name of at least one Part 121 Passenger Air Carrier to whom you provide services as a contractor or subcontract.
- 4) A copy of a current contract or subcontract demonstrating that you provide services to a Part 121 Passenger Air Carrier.
- 5) If you provide services other than catering, the name of at least one airport on whose property you provide the services to a Part 121 Passenger Air Carrier as a contractor or subcontractor.
- 6) Copies of your IRS Form 941 "Employer's Quarterly Federal Tax Return" for the October-December 2019 quarter and the January-March 2020 quarter.

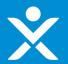

# **Step 4: Starting Application**

Once the user clicks the "Begin a PSP 2 Application" button on the homepage, the system will create an application record and direct them to the form.

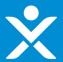

### **Step 4a: User Instructions**

Application Number

PSAP-2101080109

Due Date

1/14/2021

Application Review Status

DRAFT

Application not yet submitted. Please complete all sections of the form and submit your application in order to be considered for eligibility under the PSP2.

### User Instructions

Start Application

Eligibility Questions

Company Information

Determining Awardable Amount

Certification & Submission

Affiliates

OMB Control Number 1505-0263

Definitions PAPERWORK REDUCTION ACT NOTICE

The information collected will be used for the U.S. Government to process requests for support. An agency may not conduct or sponsor, and a person is not required to respond to, a collection of information unless it displays a valid control number assigned by OMB. The estimated burden associated with this collection of information is two hours per response. Comments concerning the accuracy of this burden estimate and suggestions for reducing this burden should be directed to the Office of Privacy, Transparency and Records, Department of the Treasury, 1500 Pennsylvania Ave., N.W., Washington, D.C. 20220. DO NOT send the form to this address.

### **User Instructions**

Please complete each field and, if required, provide supporting explanations and documentation. The application has several sections.

After completing a section, you must click the "Save" button to save information and the "Next" button at the bottom right corner of the screen to advance (when appropriate).

You may save an application in progress and return to it later to complete it or change it. To save your work in progress, you must click the "Save" button in the bottom right corner of the screen.

After the application is completed and submitted successfully, the primary contact person listed in the application will receive an automated confirmation email from the Treasury.

Internet Evnlorer

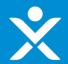

### Step 4b: Definitions (1/3)

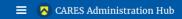

application fully and accurately.

.

**Application Number** 

PSAP-2101080100

Due Date

Application Review Status

DRAFT

Application not yet submitted. Please complete all sections of the form and submit your application in order to be considered for eligibility under the Payroll Support Program

### User Instructions

### Definitions

Start Application

Eligibility Questions

Company Information

Determining Awardable

Amount

Certification & Submission

Affiliates

Affiliate

Affiliate means any Person that directly or indirectly controls, is controlled by, or is under common control with, the Recipient. For purposes of this definition, "control" of a Person shall mean having the power, directly or indirectly, to direct or cause the direction of the management and policies of such Person, whether by ownership of voting equity, by contract, or otherwise.

The terms defined below are used in various parts of the application. Please take time to review these definitions, and refer back to this section as necessary to complete your

### Air Carrier

Air carrier has the meaning given to such term under 49 U.S.C. § 40102.

### Awardable amount

Awardable amount means the amount of financial assistance Treasury determines an applicant is eligible to receive under PSP2, prior to any pro rata reduction in accordance with the PSP Extension Law.

### Benefits

Benefits means, without duplication of any amounts counted as salary or wages, pension expenses in respect of employees, all expenses for accident, sickness, hospital, and death benefits to employees, and the cost of insurance to provide such benefits; any severance pay or other benefits payable to employees pursuant to a bona fide voluntary early retirement program or voluntary furlough; and any other similar expenses paid by a passenger air carrier or contractor for the benefit of employees, including any other fringe benefit expense described in lines 10 and 11 of Financial Reporting Schedule P-6, Form 41, as published by the Department of Transportation, but excluding any Federal, state, or local payroll taxes paid by a passenger air carrier or contractor.

### **Catering functions**

Catering functions means the preparation, assembly, or both, of food, beverages, provisions, and related supplies for delivery, and the delivery of such items, directly to aircraft or to a location on or near airport property for subsequent delivery to aircraft.

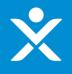

### **Step 4b: Definitions (2/3)**

### Contractor

### Contractor means:

1) a person that performs, under contract with a passenger air carrier conducting operations

under 14 CFR part 121:

a) catering functions; or

b) functions on the property of an airport that are directly related to the air transportation of persons, property, or mail, including, but not limited to, the loading and unloading of property on aircraft; assistance to passengers under 14 CFR part 382; security; airport ticketing and check-in functions; ground-handling of aircraft; or aircraft cleaning and sanitization functions and waste removal; or 2) a subcontractor that performs such functions.

### Corporate officer

Corporate officer means, with respect to a passenger air carrier or contractor, a president; any vice president in charge of a principal business unit, division, or function (such as sales, administration or finance); any other officer who performs a policy-making function; or any other person who performs similar policy-making functions for the passenger air carrier or contractor. Executive officers of subsidiaries or parents of a passenger air carrier or contractor may be deemed corporate officers of the passenger air carrier or contractor.

### **Employee**

Employee means an individual who is employed by an air carrier or a contractor and whose principal place of employment is in the United States (including its territories and possessions), including salaried, hourly, full-time, part-time, temporary, and leased employees, but excluding any individual who is a corporate officer or independent contractor.

### Involuntary termination or furlough

Involuntary termination or furlough means a passenger air carrier or contractor terminating the employment of one or more employees or requiring one or more employees to take a temporary suspension or unpaid leave for any reason, including a shut-down or slow-down of business; provided, however, that an involuntary termination or furlough does not include a permitted termination or furlough.

### Part 121 Passenger Air Carrier

Part 121 Passenger Air Carrier refers to a passenger air carrier conducting operations under 14 CFR part 121.

### Passenger air carrier

Passenger air carrier means an air carrier that, during the period from April 1, 2019, to September 30, 2019, derived more than 50 percent of its air transportation revenue from the transportation of passengers.

### Permitted termination or furlough

Permitted termination or furlough means, with respect to an employee, (1) a voluntary furlough, voluntary leave of absence, voluntary resignation, or voluntary retirement; (2) termination of employment resulting from such employee's death or disability; or (3) a passenger air carrier or contractor terminating the employment of such employee for cause or placing such employee on a temporary suspension or unpaid leave of absence for disciplinary reasons, in either case, as reasonably determined by the passenger air carrier or contractor acting in good faith.

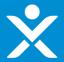

### **Step 4b: Definitions (3/3)**

### Recall

Recall means the dispatch of a notice by a passenger air carrier or contractor, via mail, courier, or electronic mail, to an involuntarily terminated or furloughed employee notifying the employee that:

- 1) the employee must, within a specified period of time, elect either:
- a) to return to employment or bypass return to employment, in accordance with an applicable collective bargaining agreement or, in the absence of a collective bargaining agreement, company policy; or
- b) to permanently separate from employment with the passenger air carrier or contractor; and
- 2) failure to respond within such time period specified shall be considered an election to permanently separate from employment with the passenger air carrier or contractor.

### Returning employee

Returning employee means an involuntarily terminated or furloughed employee who has elected to return to employment pursuant to a recall notice.

### Wage

Wage means, without duplication of any amounts counted as benefits, a payment, typically paid on an hourly, daily, or piecework basis, including cost-of-living differentials, vacation, paid time off, sick leave, and overtime pay, paid by a passenger air carrier or contractor to its employees, but excluding any Federal, state, or local payroll taxes paid by the passenger air carrier or contractor.

### Salary

Salary means, without duplication of any amounts counted as benefits, a predetermined regular payment, typically paid on a weekly or less frequent basis but which may be expressed as an hourly, weekly, annual or other rate, as well as cost-of-living differentials, vacation time, paid time off, sick leave, and overtime pay, paid by a passenger air carrier or contractor to its employees, but excluding any Federal, state, or local payroll taxes paid by the passenger air carrier or contractor.

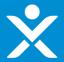

# **Step 4c: Start Application**

Passenger Air Carrier AND PSP1 applicant

| User Instructions               | Please indicate whether you are an eligible Passenger Air Carrier or an eligible Contractor |   |
|---------------------------------|---------------------------------------------------------------------------------------------|---|
| Definitions                     | Passenger Air Carrier                                                                       | • |
| 5 611116115                     | Please indicate if you file a Form 41 with the U.S. Department of Transportation            |   |
| Start Application               | Form 41 Filer                                                                               | • |
| Eligibility Questions           | Please enter your company name                                                              |   |
| Company Information             |                                                                                             |   |
| Determining Awardable<br>Amount | Please enter your Taxpayer ID                                                               |   |
| Affiliates                      | Did you apply for PSP1 under the CARES Act?                                                 |   |
| Certification & Submission      | Yes                                                                                         | • |
| Certification & Submission      | If yes, what was your PSP1 Application Number?                                              |   |
|                                 | · ·                                                                                         |   |
|                                 | PSA-2004020001                                                                              | × |
|                                 | If yes, was your PSP1 application approved and did you receive PSP1 financial assistance?   |   |
|                                 | No                                                                                          | • |
|                                 |                                                                                             |   |

Save

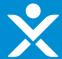

# **Step 4c: Start Application**

Contractor AND NOT a PSP1 applicant

| User Instructions               | Please indicate whether you are an eligible Passenger Air Carrier or an eligible Contractor |   |
|---------------------------------|---------------------------------------------------------------------------------------------|---|
| Definitions                     | Contractor                                                                                  | ▼ |
|                                 | Please enter your company name                                                              |   |
| Start Application               |                                                                                             |   |
| Eligibility Questions           | Please enter your Taxpayer ID                                                               |   |
| Company Information             |                                                                                             |   |
| Determining Awardable<br>Amount | Did you apply for PSP1 under the CARES Act?  No                                             | ▼ |
| Affiliates                      |                                                                                             |   |
| Certification & Submission      |                                                                                             |   |
|                                 |                                                                                             |   |
|                                 | Save                                                                                        |   |

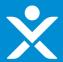

Certification & Submission

# **Step 4d: Eligibility Questions**

Eligibility Questions section if applicant is a Passenger Carrier and Indirect

| _    |
|------|
|      |
| •    |
|      |
| Save |
| Save |
|      |

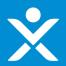

Eligibility Questions section if applicant is a Passenger Carrier AND Direct.

| User Instructions          |                                                                                                |                                                                                           |                                   |  |  |  |
|----------------------------|------------------------------------------------------------------------------------------------|-------------------------------------------------------------------------------------------|-----------------------------------|--|--|--|
|                            | Please indicate if you are a direct air carrier or an indirect air carrier.                    |                                                                                           |                                   |  |  |  |
| Definitions                | Direct                                                                                         |                                                                                           | ▼                                 |  |  |  |
| Start Application          |                                                                                                |                                                                                           |                                   |  |  |  |
|                            | Please select the Federal Aviation Regulation (FAR) part under which you operate as a Passen   | ger Air Carrier.                                                                          |                                   |  |  |  |
| Eligibility Questions      | 14 CFR part 121                                                                                |                                                                                           | ▼                                 |  |  |  |
|                            |                                                                                                |                                                                                           |                                   |  |  |  |
|                            | to you exclusively provide intra-state service in Alaska?                                      |                                                                                           |                                   |  |  |  |
|                            | No                                                                                             |                                                                                           | ▼                                 |  |  |  |
| Determining Awardable      |                                                                                                |                                                                                           |                                   |  |  |  |
| Amount                     |                                                                                                |                                                                                           |                                   |  |  |  |
| Affiliates                 | As applicable, please upload your (1) Certificate of Public Convenience and Necessity, (2) Com | muter Air Carrier Authorization under 14 CFR part 298, or (3) Air Taxi Registration under | r 14 CFR part 298, as applicable. |  |  |  |
| Amilates                   | Upload Required Doc(s)                                                                         |                                                                                           |                                   |  |  |  |
| Certification & Submission |                                                                                                |                                                                                           |                                   |  |  |  |
| Certification & Submission | or drop mes                                                                                    |                                                                                           |                                   |  |  |  |
|                            | Title                                                                                          | Upload Date                                                                               | / Download File                   |  |  |  |
|                            |                                                                                                | Opioau Date                                                                               | Download File                     |  |  |  |
|                            | Doc1 test                                                                                      | Jan 8, 2021                                                                               | Download File                     |  |  |  |
|                            |                                                                                                | out of money                                                                              | Barring at the                    |  |  |  |

Save

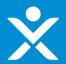

Lligibility Questions if applicant is a contractor AND Contractor

| User Instructions                      | Eligible contractors perform under a contract or subcontract with a Passenger Air Carrier conducting operations under 14 CFR Part 121 (Part 121 Carrier). Part 121 Passenger Air Carriers have a certificate authorizing them to operate scheduled air service, and they are                                                                                                    |
|----------------------------------------|----------------------------------------------------------------------------------------------------|
| Definitions                            | generally large, U.Sbased airlines or regional air carriers. For more information, see Regularly Scheduled Air Carriers (Part 121) here https://www.faa.gov/hazmat/air_carriers/operations/part_121/.                                                                                                    |
| Start Application                      | Eligible contractors must also perform, under a contract or subcontract with a Part 121 Carrier, either (a) catering functions or (b) functions on the property of an airport that are directly related to the air transportation of persons, property, or mail.                                                                                                    |
| Eligibility Questions                  | Catering functions are the preparation, assembly, or both, of food, beverages, provisions and related supplies for delivery, and the delivery of such items, directly to aircraft or to a location on or near airport property for subsequent delivery to an aircraft.                                                                                                    |
| Company Information                    | Eligible functions on the property of an airport that are directly related to the air transportation of persons, property, or mail may include, but are not limited to, the loading and unloading of property on aircraft; assistance to passengers under 14 CFR part 382 (e.g., wheelchair and similar services to passengers with a disability); security; airport ticketing and check-in functions; ground-handling of aircraft; or aircraft cleaning and sanitization functions and waste removal. |
| Determining Awardable                  | Are you a direct contractor or are you a subcontractor to a Part 121 Passenger Air Carrier?                                                                                                    |
| Amount                                 | Contractor                                                                                                    |
| Validation of PSP1<br>Awardable Amount | Please enter the name(s) of at least on Part 121 Carrier to whom you are a direct contractor.                                                                                                    |
| Affiliates                             | ABC airlines                                                                                                    |
| Certification & Submission             | Which of the following eligible functions do you perform directly related to the air transportation of persons, property, or mail under your contract or subcontract with a Part 121 Carrier?                                                                                                    |
|                                        | Available Chosen                                                                                                    |
|                                        | Catering                                                                                                    |
|                                        | Loading/unloading property o                                                                                                    |
|                                        | Assistance for disabled passen                                                                                                    |
|                                        | Security                                                                                                    |
|                                        |                                                                                                    |
|                                        | To be eligible as a contractor or subcontractor of non-catering functions, you must perform these services you entered above on the property of an airport. Do you provide any of these services on the property of an airport?                                                                                                    |
|                                        | None                                                                                                    |
|                                        | Please upload a copy of a current, executed contract with a Part 121 Carrier to whom you provide services on the property of an airport.                                                                                                    |
|                                        | Upload Required Doc(s)                                                                                                    |
|                                        | E Optional Ties Of the prints                                                                                                    |
|                                        | ☐ Title ✓ Upload Date ✓ Download File                                                                                                    |
|                                        | Save                                                                                                    |

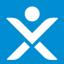

Eligibility Questions section if applicant is a contractor AND Contractor

| User Instructions               | Eligible contractors perform under a contract or subcontract with a Passenger Air Carrier conducting operations under 14 CFR Part 121 (Part 121 Carrier). Part 121 Passenger Air Carriers have a certificate authorizing them to operate scheduled air service, and they are generally large, U.Sbased airlines or regional air carriers. For more information, see Regularly Scheduled Air Carriers (Part 121) here https://www.faa.gov/hazmat/air_carriers/operations/part_121/. |  |  |  |  |
|---------------------------------|----------------------------------------------------------------------------------------------------|--|--|--|--|
| Definitions                     | Eligible contractors must also perform, under a contract or subcontract with a Part 121 Carrier, either (a) catering functions or (b) functions on the property of an airport that are directly related to the air transportation of persons, property, or mail.                                                                                                    |  |  |  |  |
| Start Application               | Catering functions are the preparation, assembly, or both, of food, beverages, provisions and related supplies for delivery, and the delivery of such items, directly to aircraft or to a location on or near airport property for subsequent delivery to an aircraft.                                                                                                    |  |  |  |  |
| Eligibility Questions           | Eligible functions on the property of an airport that are directly related to the air transportation of persons, property, or mail may include, but are not limited to, the loading and unloading of property on aircraft; assistance to passengers under 14 CFR part 382 (e.g., wheelchair                                                                                                    |  |  |  |  |
| Company Information             | and similar services to passengers with a disability); security; airport ticketing and check-in functions; ground-handling of aircraft; or aircraft cleaning and sanitization functions and waste removal.                                                                                                    |  |  |  |  |
| Determining Awardable<br>Amount | Are you a direct contractor or are you a subcontractor to a Part 121 Passenger Air Carrier?  Contractor  V                                                                                                    |  |  |  |  |
| Validation of PSP1              | Please enter the name(s) of at least on Part 121 Carrier to whom you are a direct contractor.                                                                                                    |  |  |  |  |
| Awardable Amount                | ABC airlines                                                                                                    |  |  |  |  |
| Affiliates                      |                                                                                                    |  |  |  |  |
| Certification & Submission      | Which of the following eligible functions do you perform directly related to the air transportation of persons, property, or mail under your contract or subcontract with a Part 121 Carrier?  Available  Chosen                                                                                                    |  |  |  |  |
|                                 | Catering Loading/unloading property o Security Airport ticketing and check-in  To be eligible as a contractor or subcontractor of non-catering functions, you must perform these services you entered above on the property of an airport. Do you provide any of these services on the property of an airport?                                                                                                    |  |  |  |  |
|                                 | No ▼                                                                                                    |  |  |  |  |
|                                 | You are not eligible for PSP2 because you do not perform services on the property of an airport.                                                                                                    |  |  |  |  |
|                                 | Please upload a copy of a current, executed contract with a Part 121 Carrier to whom you provide services on the property of an airport.  Upload Required Doc(s)                                                                                                    |  |  |  |  |
|                                 | Upload Files                                                                                                    |  |  |  |  |
|                                 | Title v Upload Date v Download File                                                                                                    |  |  |  |  |
|                                 | Save                                                                                                    |  |  |  |  |

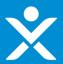

Eligibility Questions section if applicant is a contractor AND Contractor

Shows if Contractor was PSP1, for both contractor and sub-contractor

| User Instructions                      | Eligible contractors perform under a contract or subcontract with a Passenger Air Carrier conducting operations under 14 CFR Part 121 (Part 121 Carrier). Part 121 Passenger Air Carriers have a certificate authorizing them to operate scheduled air service, and they are generally large, U.Sbased airlines or regional air carriers. For more information, see Regularly Scheduled Air Carriers (Part 121) here https://www.faa.gov/hazmat/air carriers/operations/part 121/. |  |  |  |  |
|----------------------------------------|----------------------------------------------------------------------------------------------------|--|--|--|--|
| Definitions                            | Eligible contractors must also perform, under a contract or subcontract with a Part 121 Carrier, either (a) catering functions or (b) functions on the property of an airport that are directly related to the air transportation of persons, property, or mail.                                                                                                    |  |  |  |  |
| Start Application                      | Catering functions are the preparation, assembly, or both, of food, beverages, provisions and related supplies for delivery, and the delivery of such items, directly to aircraft or to a location on or near airport property for subsequent delivery to an aircraft.                                                                                                    |  |  |  |  |
| Eligibility Questions                  | Eligible functions on the property of an airport that are directly related to the air transportation of persons, property, or mail may include, but are not limited to, the loading and unloading of property or aircraft; assistance to passengers under 14 CFR part 382 (e.g., wheelchair                                                                                                    |  |  |  |  |
| Company Information                    | and similar services to passengers with a disability); security; airport ticketing and check-in functions; ground-handling of aircraft; or aircraft cleaning and sanitization functions and waste removal.                                                                                                    |  |  |  |  |
| Determining Awardable                  | Are you a direct contractor or are you a subcontractor to a Part 121 Passenger Air Carrier?                                                                                                    |  |  |  |  |
| Amount                                 | Contractor                                                                                                    |  |  |  |  |
| Validation of PSP1<br>Awardable Amount | Direct Contractor(s)                                                                                                    |  |  |  |  |
| Affiliates                             | dsada                                                                                                    |  |  |  |  |
| Certification & Submission             | Which of the following eligible functions do you perform directly related to the air transportation of persons, property, or mail under your contract or subcontract with a Part 121 Carrier?                                                                                                    |  |  |  |  |
|                                        | Available Chosen                                                                                                    |  |  |  |  |
|                                        | Assistance for disabled passen Catering                                                                                                    |  |  |  |  |
|                                        | Security Loading/unloading property on ai                                                                                                    |  |  |  |  |
|                                        | Airport ticketing and check-in                                                                                                    |  |  |  |  |
|                                        | Ground-handling of aircraft                                                                                                    |  |  |  |  |
|                                        |                                                                                                    |  |  |  |  |
|                                        | Please upload a copy of a current, executed subcontract with a Part 121 Carrier to whom you provide services on the property of an airport.                                                                                                    |  |  |  |  |
|                                        | Upload Required Doc(s)                                                                                                    |  |  |  |  |
|                                        |                                                                                                    |  |  |  |  |
|                                        |                                                                                                    |  |  |  |  |
|                                        | As a new PSP2 contractor or subcontractor applicant that did not participate in PSP1, to be eligible for the PSP2, you must have a valid contract or subcontract that was valid and effective during the entirety of the period between October 2019 and March 2020.  Please confirm that the uploaded contract(s) or subcontract(s) were valid and effective during the entirety of the period between October 2019 and March 2020.                                               |  |  |  |  |
|                                        | Please confirm that the uploaded contract(s) or subcontract(s) were valid and effective during the entirety of the period between October 2019 and March 2020.  *✓                                                                                                    |  |  |  |  |

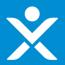

Eligibility Questions section if applicant is a contractor AND Subcontractor

Shows if Contractor was PSP1, for both contractor and sub-contractor

| User Instructions          |                                                                                                    | or subcontract with a Passenger Air Carrier conducting operations under 14 CFR Part 121 (Part 121 Carrier). Part 121 Passenger Air Carriers have a certificate authorizing them to operate scheduled air service, and they are air carriers. For more information, see Regularly Scheduled Air Carriers (Part 121) here https://www.faa.gov/hazmat/air_carriers/operations/part_121/. |  |  |  |  |
|----------------------------|----------------------------------------------------------------------------------------------------|----------------------------------------------------------------------------------------------------|--|--|--|--|
| Definitions                | Eligible contractors must also perform, under a contract or subcontract with a Part 121 Carrier, either (a) catering functions or (b) functions on the property of an airport that are directly related to the air transportation of persons, property, or mail. |                                                                                                    |  |  |  |  |
| Start Application          |                                                                                                    | Catering functions are the preparation, assembly, or both, of food, beverages, provisions and related supplies for delivery, and the delivery of such items, directly to aircraft or to a location on or near airport property for subsequent delivery to an aircraft.                                                                                                    |  |  |  |  |
| Eligibility Questions      | Fligible functions on the property of an airpor                                                                                                    | t that are directly related to the air transportation of persons, property, or mail may include, but are not limited to, the loading and unloading of property on aircraft; assistance to passengers under 14 CFR part 382 (e.g., wheelchair                                                                                                    |  |  |  |  |
| Company Information        |                                                                                                    | billty); security; airport ticketing and check-in functions; ground-handling of aircraft; or aircraft cleaning and sanitization functions and waste removal.                                                                                                    |  |  |  |  |
| Determining Awardable      | Are you a direct contractor or are you a subco                                                                                                    |                                                                                                    |  |  |  |  |
| Amount                     | Subcontractor                                                                                                    | •                                                                                                    |  |  |  |  |
| Validation of PSP1         | Please enter the name of at least one Part 121                                                                                                    | L Carrier to whom you are a subcontractor, and the name of at least one company that is the direct contractor to the Part 121 Carrier.                                                                                                    |  |  |  |  |
| Awardable Amount           | Part 121 Passenger Air Carrier(s)                                                                                                    |                                                                                                    |  |  |  |  |
| Affiliates                 |                                                                                                    |                                                                                                    |  |  |  |  |
| Certification & Submission | Direct Contractor(s)                                                                                                    |                                                                                                    |  |  |  |  |
|                            |                                                                                                    |                                                                                                    |  |  |  |  |
|                            | usaua                                                                                                    | dsada                                                                                                    |  |  |  |  |
|                            |                                                                                                    |                                                                                                    |  |  |  |  |
|                            | · · · · · · · · · · · · · · · · ·                                                                                                    | ou perform directly related to the air transportation of persons, property, or mail under your contract or subcontract with a Part 121 Carrier?                                                                                                    |  |  |  |  |
|                            | Available                                                                                                    | Chosen                                                                                                    |  |  |  |  |
|                            | Assistance for disabled passen                                                                                                    | Catering                                                                                                    |  |  |  |  |
|                            | Security                                                                                                    | Loading/unloading property on ai                                                                                                    |  |  |  |  |
|                            | Airport ticketing and check-in                                                                                                    |                                                                                                    |  |  |  |  |
|                            | Ground-handling of aircraft                                                                                                    |                                                                                                    |  |  |  |  |
|                            |                                                                                                    |                                                                                                    |  |  |  |  |
|                            |                                                                                                    |                                                                                                    |  |  |  |  |
|                            | Please upload a copy of a current, executed su                                                                                                    | ubcontract with a Part 121 Carrier to whom you provide services on the property of an airport.                                                                                                    |  |  |  |  |
|                            | Upload Required Doc(s)                                                                                                    |                                                                                                    |  |  |  |  |
|                            | ♣ Upload Files Or drop files                                                                                                    |                                                                                                    |  |  |  |  |
|                            |                                                                                                    |                                                                                                    |  |  |  |  |
|                            | As a new PSP2 contractor or subcontractor a                                                                                                    | pplicant that did not participate in PSP1, to be eligible for the PSP2, you must have a valid contract or subcontract that was valid and effective during the entirety of the period between October 2019 and March 2020.                                                                                                    |  |  |  |  |
|                            |                                                                                                    | or subcontract(s) were valid and effective during the entirety of the period between October 2019 and March 2020.                                                                                                    |  |  |  |  |
|                            | *                                                                                                    | Save                                                                                                    |  |  |  |  |
|                            |                                                                                                    |                                                                                                    |  |  |  |  |

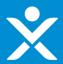

Additional Info section if applicant is a contractor AND Subcontractor

| Jser Instructions               | Eligible contractors perform under a contract or subcontract with a Passenger Air Carrier conducting operations under 14 CFR Part 121 (Part 121 Carrier). Part 121 Passenger Air Carriers have a certificate authorizing them to operate scheduled air service, and they are generally large, U.Sbased airlines or regional air carriers. For more information, see Regularly Scheduled Air Carriers (Part 121) here https://www.faa.gov/hazmat/air_carriers/operations/part_121/.                                                                                                    |  |  |  |  |  |
|---------------------------------|----------------------------------------------------------------------------------------------------|--|--|--|--|--|
| Definitions                     |                                                                                                    |  |  |  |  |  |
| Start Application               | Eligible contractors must also perform, under a contract or subcontract with a Part 121 Carrier, either (a) catering functions or (b) functions on the property of an airport that are directly related to the air transportation of persons, property, or mail.                                                                                                    |  |  |  |  |  |
|                                 | Catering functions are the preparation, assembly, or both, of food, beverages, provisions and related supplies for delivery, and the delivery of such items, directly to aircraft or to a location on or near airport property for subsequent delivery to an aircraft.                                                                                                    |  |  |  |  |  |
| Eligibility Questions           | Eligible functions on the property of an airport that are directly related to the air transportation of persons, property, or mail may include, but are not limited to, the loading and unloading of property on aircraft; assistance to passengers under 14 CFR part 382 (e.g., wheelchair and similar services to passengers with a disability); security; airport ticketing and check-in functions; ground-handling of aircraft; or aircraft cleaning and sanitization functions and waste removal.                                                                                                    |  |  |  |  |  |
| Company Information             | Are you a direct contractor or are you a subcontractor to a Part 121 Passenger Air Carrier?                                                                                                    |  |  |  |  |  |
| Determining Awardable<br>Amount | Subcontractor    Subcontractor   Subcontractor |  |  |  |  |  |
| Affiliates                      | Please enter the name of at least one Part 121 Carrier to whom you are a subcontractor, and the name of at least one company that is the direct contractor to the Part 121 Carrier.                                                                                                    |  |  |  |  |  |
| Certification & Submission      | Part 121 Passenger Air Carrier(s)                                                                                                    |  |  |  |  |  |
|                                 |                                                                                                    |  |  |  |  |  |
|                                 |                                                                                                    |  |  |  |  |  |
|                                 | Direct Contractor(s)                                                                                                    |  |  |  |  |  |
|                                 |                                                                                                    |  |  |  |  |  |
|                                 |                                                                                                    |  |  |  |  |  |
|                                 | Which of the following eligible functions do you perform directly related to the air transportation of persons, property, or mail under your contract or subcontract with a Part 121 Carrier?  Available Chosen                                                                                                    |  |  |  |  |  |
|                                 | Catering Loading/unloading property on ai                                                                                                    |  |  |  |  |  |
|                                 |                                                                                                    |  |  |  |  |  |
|                                 | Assistance for disabled passe                                                                                                    |  |  |  |  |  |
|                                 | Security                                                                                                    |  |  |  |  |  |
|                                 | Airport ticketing and check-in                                                                                                    |  |  |  |  |  |
|                                 |                                                                                                    |  |  |  |  |  |
|                                 | To be eligible as a contractor or subcontractor of non-catering functions, you must perform these services you entered above on the property of an airport. Do you provide any of these services on the property of an airport?                                                                                                    |  |  |  |  |  |
|                                 | No ▼                                                                                                    |  |  |  |  |  |
|                                 | You are not eligible for PSP2 because you do not perform services on the property of an airport.                                                                                                    |  |  |  |  |  |
|                                 | Please upload a copy of a current, executed subcontract with a Part 121 Carrier to whom you provide services on the property of an airport.                                                                                                    |  |  |  |  |  |
|                                 | Upload Required Doc(s)                                                                                                    |  |  |  |  |  |
|                                 | ⚠ Upload Files Or drop files                                                                                                    |  |  |  |  |  |
|                                 | ☐ Title 		 ✓ Upload Date 		 ✓ Download File                                                                                                    |  |  |  |  |  |
|                                 |                                                                                                    |  |  |  |  |  |

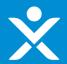

Eligibility Questions section if applicant is a contractor AND Subcontractor

| ser Instructions              | Eligible contractors perform under a contract or subcontract with a Passenger Air Carrier conducting operations under 14 CFR Part 121 (Part 121 Carrier). Part 121 Passenger Air Carriers have a certificate authorizing them to operate scheduled air service, and they are                                                                                                    |
|-------------------------------|----------------------------------------------------------------------------------------------------|
| efinitions                    | generally large, U.Sbased airlines or regional air carriers. For more information, see Regularly Scheduled Air Carriers (Part 121) here https://www.faa.gov/hazmat/air_carriers/operations/part_121/.  Eligible contractors must also perform, under a contract or subcontract with a Part 121 Carrier, either (a) catering functions or (b) functions on the property of an airport that are directly related to the air transportation of persons, property, or mail. |
| tart Application              | Catering functions are the preparation, assembly, or both, of food, beverages, provisions and related supplies for delivery, and the delivery of such items, directly to aircraft or to a location on or near airport property for subsequent delivery to an aircraft.                                                                                                    |
| ligibility Questions          | Eligible functions on the property of an airport that are directly related to the air transportation of persons, property, or mail may include, but are not limited to, the loading and unloading of property on aircraft; assistance to passengers under 14 CFR part 382 (e.g., wheelchair                                                                                                    |
| ompany Information            | and similar services to passengers with a disability); security; airport ticketing and check-in functions; ground-handling of aircraft cleaning and sanitization functions and waste removal.                                                                                                    |
|                               | Are you a direct contractor or are you a subcontractor to a Part 121 Passenger Air Carrier?                                                                                                    |
| etermining Awardable<br>mount | Subcontractor                                                                                                    |
| ffiliates                     | Please enter the name of at least one Part 121 Carrier to whom you are a subcontractor, and the name of at least one company that is the direct contractor to the Part 121 Carrier.                                                                                                    |
| ertification & Submission     | Part 121 Passenger Air Carrier(s)                                                                                                    |
|                               |                                                                                                    |
|                               | Direct Contractor(s)                                                                                                    |
|                               | blied Collabor(s)                                                                                                    |
|                               |                                                                                                    |
|                               | Which of the following eligible functions do you perform directly related to the air transportation of persons, property, or mail under your contract or subcontract with a Part 121 Carrier?  Available  Chosen                                                                                                    |
|                               | Catering Loading/unloading property on ai                                                                                                    |
|                               | Assistance for disabled passe                                                                                                    |
|                               | Security                                                                                                    |
|                               | Airport ticketing and check-in                                                                                                    |
|                               |                                                                                                    |
|                               | To be eligible as a contractor or subcontractor of non-catering functions, you must perform these services you entered above on the property of an airport. Do you provide any of these services on the property of an airport?                                                                                                    |
|                               | Yes •                                                                                                    |
|                               | Please enter the name of at least one airport on whose property you perform the contracting or subcontracting functions you selected above.                                                                                                    |
|                               |                                                                                                    |
| *                             | Please upload a copy of a current, executed subcontract with a Part 121 Carrier to whom you provide services on the property of an airport.  Upload Required Doc(s)                                                                                                    |
|                               | ± Upload Files Or drop files                                                                                                    |
|                               | Title V Upload Date V Download File                                                                                                    |
|                               | T P                                                                                                    |

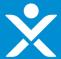

Previous PSP1 Applicant

| User Instructions          | Identifying Info                                                     | $\rangle$            | Financial Info |    | Bankruptcy                                                         | Employment L | evels     |
|----------------------------|----------------------------------------------------------------------|----------------------|----------------|----|--------------------------------------------------------------------|--------------|-----------|
| Definitions                | Please confirm or update the following information in our records ta | ken from your PSP1 : | application.   |    |                                                                    |              |           |
| Start Application          |                                                                      |                      |                |    |                                                                    |              |           |
| Eligibility Questions      | Company Information Please enter your DUNS number                    |                      |                |    | Primary Contact to Discuss this Application<br>Contact Person Name |              |           |
| Company Information        | 256987458                                                            |                      |                |    | Demo Test Contact Person Title                                     |              |           |
| Determining Awardable      | Are you registered in SAM.gov?                                       |                      |                |    | Test Title                                                         |              |           |
| Amount                     | Yes                                                                  |                      |                | ₩. | Contact Person Phone                                               |              |           |
| Affiliates                 | Please select your entity type.                                      |                      |                |    | 310-555-2121<br>Contact Person Email                               |              |           |
| Certification & Submission | Limited Partnership                                                  |                      |                | ▼  | test@gmail.com                                                     |              |           |
|                            | Company Address (Valid Mailing Address)<br>Street                    |                      |                |    |                                                                    |              |           |
|                            | 456 main st.                                                         |                      |                |    |                                                                    |              |           |
|                            | City                                                                 |                      |                |    |                                                                    |              |           |
|                            | los angeles                                                          |                      |                |    |                                                                    |              |           |
|                            | State                                                                |                      |                |    |                                                                    |              |           |
|                            | CA                                                                   |                      |                | ₩  |                                                                    |              |           |
|                            | Zip Code (5 digits) 🕦                                                |                      |                |    |                                                                    |              |           |
|                            | 90210                                                                |                      |                |    |                                                                    |              |           |
|                            | Zip+4Code                                                            |                      |                |    |                                                                    |              |           |
|                            | 4444                                                                 |                      |                |    |                                                                    |              |           |
|                            |                                                                      |                      |                |    |                                                                    |              | Next Save |

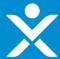

Previous PSP1 Applicant

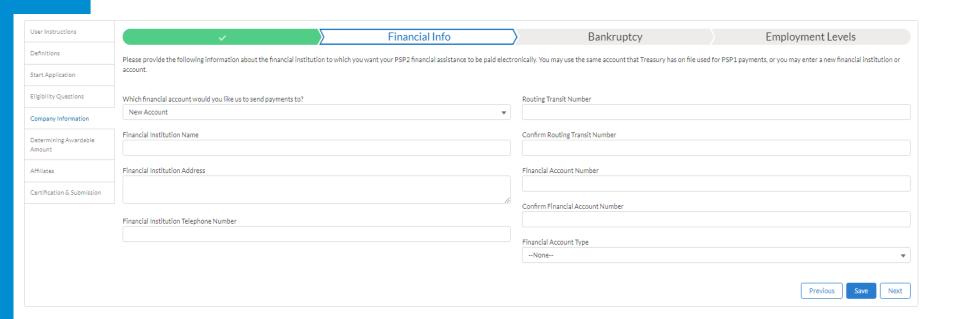

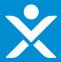

Previous PSP1 Applicant

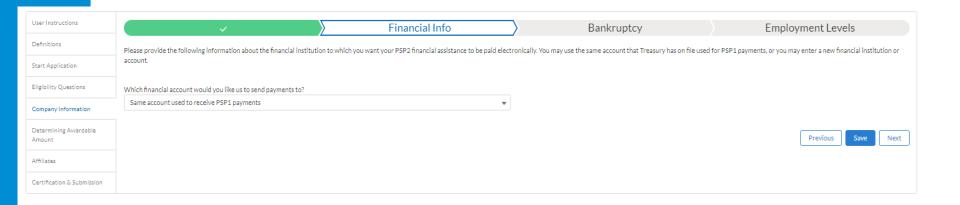

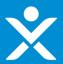

NO PSP1 Application, new applicant

| <u>.</u>                   |                                                                                        |                |                                                                    |                   |
|----------------------------|----------------------------------------------------------------------------------------|----------------|--------------------------------------------------------------------|-------------------|
| User Instructions          | Identifying Info                                                                       | Financial Info | Bankruptcy                                                         | Employment Levels |
| Definitions                | Please enter the following information about your company.                             |                |                                                                    |                   |
| Start Application          |                                                                                        |                |                                                                    |                   |
| Eligibility Questions      | Company Information Please enter your DUNS number                                      |                | Primary Contact to Discuss this Application<br>Contact Person Name |                   |
| Company Information        | 256987458                                                                              |                | Demo Test Contact Person Title                                     |                   |
| Determining Awardable      | Are you registered in SAM.gov?                                                         |                | Test Title                                                         |                   |
| Amount                     | None                                                                                   | ▼              | Contact Person Phone                                               |                   |
|                            | Complete this field.                                                                   |                | 310-555-2121                                                       |                   |
| Affiliates                 | Please select your entity type.                                                        |                | Contact Person Email                                               |                   |
| Certification & Submission | None                                                                                   | ▼              | test@gmail.com                                                     |                   |
|                            | Complete this field.                                                                   |                |                                                                    |                   |
|                            | Company Address (Valid Mailing Address) Street  456 main st. City los angeles State CA | •              |                                                                    |                   |
|                            | Zip Code (5 digits)                                                                    |                |                                                                    |                   |
|                            | 90210                                                                                  |                |                                                                    |                   |
|                            | Zip +4 Code                                                                            |                |                                                                    |                   |
|                            |                                                                                        |                |                                                                    |                   |
|                            | Complete this field.                                                                   |                |                                                                    |                   |
|                            |                                                                                        |                |                                                                    | Next Save         |

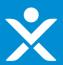

NO PSP1 Application, new applicant

| User Instructions               | · ·                                                                                                    | Financial Info | Bankruptcy                       | Employment Levels  |  |  |
|---------------------------------|----------------------------------------------------------------------------------------------------|----------------|----------------------------------|--------------------|--|--|
| Definitions                     | Please provide the following information about the financial institution to which you want your PSP2 financial assistance to be paid electronically. You may use the same account that Treasury has on file used for PSP1 payments, or you may enter a new financial institution. |                |                                  |                    |  |  |
| Start Application               | account.                                                                                                    |                |                                  |                    |  |  |
| Eligibility Questions           | Financial Institution Name                                                                                                    |                | Routing Transit Number           |                    |  |  |
| Company Information             |                                                                                                    |                |                                  |                    |  |  |
| Determining Awardable<br>Amount | Financial Institution Address                                                                                                    |                | Confirm Routing Transit Number   |                    |  |  |
| Affiliates                      |                                                                                                    | li di          | Financial Account Number         |                    |  |  |
|                                 | Financial Institution Telephone Number                                                                                                    |                | r maricial Account Number        |                    |  |  |
| Certification & Submission      |                                                                                                    |                | Confirm Financial Account Number |                    |  |  |
|                                 |                                                                                                    |                |                                  |                    |  |  |
|                                 |                                                                                                    |                | Financial Account Type           |                    |  |  |
|                                 |                                                                                                    |                | None                             | ▼                  |  |  |
|                                 |                                                                                                    |                |                                  | Previous Save Next |  |  |

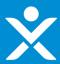

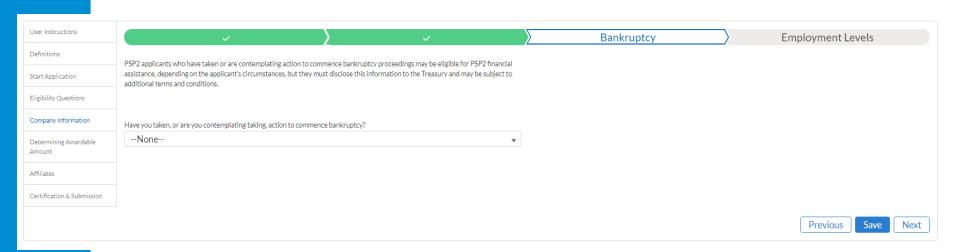

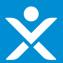

| User Instructions               | ·                                                                                                    | <b>&gt;</b>                                                    | Bank     | kruptcy | Employment Le | evels |      |
|---------------------------------|----------------------------------------------------------------------------------------------------|----------------------------------------------------------------|----------|---------|---------------|-------|------|
| Definitions                     | PSP2 annicants who have taken or are contemplating action to comp                                                                                                    | ence hankruntry proceedings may be eligible for PSP2 financial |          |         |               |       |      |
| Start Application               | PSP2 applicants who have taken or are contemplating action to commence bankruptcy proceedings may be eligible for PSP2 financial assistance, depending on the applicant's circumstances, but they must disclose this information to the Treasury and may be subject to additional terms and conditions. |                                                                |          |         |               |       |      |
| Eligibility Questions           |                                                                                                    |                                                                |          |         |               |       |      |
| Company Information             | Have you taken, or are you contemplating taking, action to commence bankruptcy?                                                                                                    |                                                                |          |         |               |       |      |
| Determining Awardable<br>Amount | We are contemplating bankruptcy                                                                                                    | ¥                                                              | <b>—</b> |         |               |       |      |
| Affiliates                      | Please explain the financial circumstances that are causing you to con                                                                                                    | sider bankruptcy.                                              |          |         |               |       |      |
| Certification & Submission      |                                                                                                    |                                                                | <b>—</b> |         |               |       |      |
|                                 |                                                                                                    |                                                                |          |         |               |       |      |
|                                 |                                                                                                    |                                                                |          |         |               |       |      |
|                                 |                                                                                                    |                                                                |          |         |               |       |      |
|                                 |                                                                                                    |                                                                |          |         | Previous      | Save  | Next |

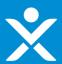

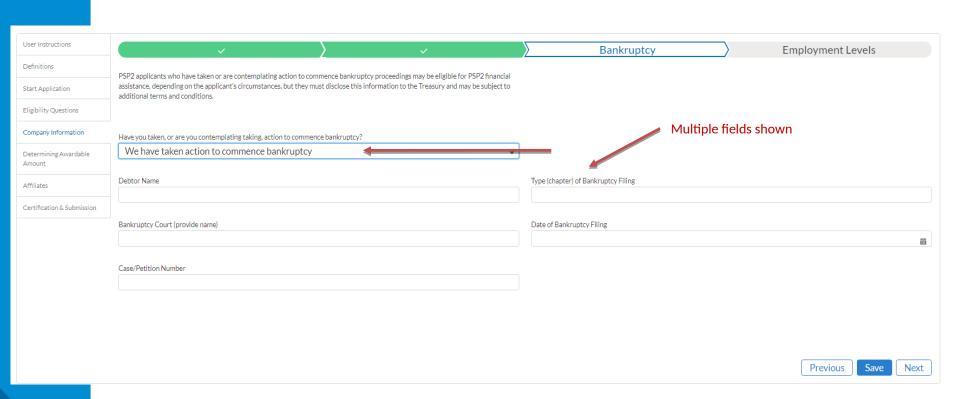

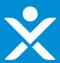

| User Instructions               |                                                                                                    | <b>&gt;</b>                  | $\rangle$                                                   | Employment Levels |  |
|---------------------------------|----------------------------------------------------------------------------------------------------|------------------------------|-------------------------------------------------------------|-------------------|--|
| Definitions                     | Please provide the following information about your company's empl                                                                                                    | ovment levels.               | -                                                           |                   |  |
| Start Application               | Please provide your annual average number of employees for 2019                                                                                                    |                              |                                                             |                   |  |
| Eligibility Questions           | 0                                                                                                    |                              |                                                             |                   |  |
| Company Information             |                                                                                                    |                              |                                                             |                   |  |
| Determining Awardable<br>Amount | Please provide the number of U.S. employees active and on payroll as                                                                                                    | of the following four dates: |                                                             |                   |  |
|                                 | March 27, 2020                                                                                                    |                              | December 1, 2020                                            |                   |  |
| Affiliates                      | 200                                                                                                    |                              | 200                                                         |                   |  |
| Certification & Submission      | 0.1.4.0000                                                                                                    |                              |                                                             |                   |  |
|                                 | October 1, 2020<br>199                                                                                                    |                              | Today's date, i.e., the date of this application submission |                   |  |
|                                 | Please provide the number of U.S. employees the applicant has involuntarily furloughed, laid off, subjected to other involuntary employee reduction on or after March 27, 2020 (if applicant did not participate in PSP1). |                              |                                                             |                   |  |
|                                 | Please provide the number of U.S. employees the applicant has involuntarily furloughed, laid off, subjected to other involuntary employee reduction on or after October 1, 2020 (if applicant participated in PSP1).       |                              |                                                             |                   |  |
|                                 | 0                                                                                                    |                              |                                                             |                   |  |
|                                 |                                                                                                    |                              |                                                             | Previous Save     |  |

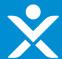

User Instructions

### **Step 4f: Determining Awardable Amount**

- 1) Workflow: PSP1 participant, Passenger Air Carrier, Form 41 Filer
- Option A

|                                 | You participated in PSP1 and you are required to report salaries and benefits on form 41 to the Department of Transportation (DOT) under 14 CFR Part 241.                                                                                                    |
|---------------------------------|----------------------------------------------------------------------------------------------------|
| Definitions                     | As a PSP1 participant and a Form 41 filer, the PSP Extension Law provides you with two options for determining your awardable amount of financial assistance under PSP2.                                                                                                    |
| Start Application               | 7001 of 1 participant und at 1011 1211ct, the 1 of Extension Law provided you with two options for determining your awardable union to manufacture and it 1 of 2.                                                                                                    |
| Eligibility Questions           | Please select one of the two following options.                                                                                                    |
| 2                               | Option A: The amount you were approved to receive (without taking into account any pro rata reduction) under the PSP1 pursuant to the CARES Act, which was based on the amount of salaries and benefits you reported to DOT on Form 41 for the period from April 1,                    |
| Company Information             | 2019 to September 30, 2019.                                                                                                    |
| Determining Awardable<br>Amount |                                                                                                    |
|                                 | Option B: The amount of salaries and benefits you reported to DOT on Form 41 for the period from October 1, 2019 to March 31, 2020.                                                                                                    |
| Affiliates                      |                                                                                                    |
| Certification & Submission      | Very house all and Continue A                                                                                                    |
|                                 | You have selected Option A                                                                                                    |
|                                 | After you complete the certifications in the next section to submit your application, the Treasury will notify you when it has completed its review and, if approved, will provide instructions for entering into a PSP2 agreement and a timetable for receiving financial assistance. |
|                                 |                                                                                                    |

Save

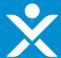

- 1) Workflow: PSP1 participant, Passenger Air Carrier, Form 41 Filer
- Option B

User Instructions You participated in PSP1 and you are required to report salaries and benefits on form 41 to the Department of Transportation (DOT) under 14 CFR Part 241. Definitions As a PSP1 participant and a Form 41 filer, the PSP Extension Law provides you with two options for determining your awardable amount of financial assistance under PSP2. Start Application Please select one of the two following options. Eligibility Questions Option A: The amount you were approved to receive (without taking into account any pro rata reduction) under the PSP1 pursuant to the CARES Act, which was based on the amount of salaries and benefits you reported to DOT on Form 41 for the period from April 1, Company Information 2019 to September 30, 2019. Determining Awardable Amount Option B: The amount of salaries and benefits you reported to DOT on Form 41 for the period from October 1, 2019 to March 31, 2020. Affiliates Certification & Submission You have selected Option B The Treasury will obtain this awardable amount from the DOT and the Bureau of Transportation Statistics. After you complete the certifications in the next section to submit your application, the Treasury will notify you when it has obtained the Form 41 amounts and completed its review of your application. If approved, Treasury will notify you with instructions for entering into a PSP2 agreement and a timetable for receiving financial assistance.

Save

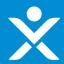

2) Workflow: NOT a PSP1 participant, Passenger Air Carrier, Form 41 Filer

User Instructions

Definitions

Start Application

Eligibility Questions

Company Information

<u>Determining Awardable</u> <u>Amount</u>

Affiliates

You are required to report salaries and benefits on Form 41 to the Department of Transportation (DOT) under 14 CFR Part 241.

Your awardable amount of financial assistance under PSP2 will be based on the amount of salaries and benefits you reported to DOT on Form 41 for the period from October 1, 2019 to March 31, 2020.

 $\label{thm:continuous} Treasury\ will\ obtain\ this\ amount\ from\ the\ DOT\ and\ the\ Bureau\ of\ Transportation\ Statistics.$ 

After you complete the certifications in the next section and submit your application, Treasury will notify you when it has obtained the Form 41 amounts and completed its review of your application. If you are approved, Treasury will provide you with instructions for entering into a PSP2 agreement and a timetable for receiving financial assistance.

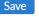

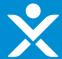

- 3) Workflow: PSP1 participant, Passenger Air Carrier, Not a Form 41 Filer
- Option A

User Instructions

Definitions

Start Application

Eligibility Questions

Company Information

### Determining Awardable Amount

Validation of PSP1 Awardable Amount

Affiliates

Certification & Submission

You participated in PSP1 and you are NOT required to report salaries and benefits on Form 41 to the Department of Transportation (DOT) under 14 CFR Part 241.

As a PSP1 participant and a non-Form 41 filer, the PSP Extension Law provides you with two options for determining your awardable amount of financial assistance under PSP2.

Please select one of the two following options.

Option A: PSP1 Amount + 15 Percent: The amount that you were approved to receive (without taking into account any pro rata reduction) under the PSP1 pursuant to the CARES Act, plus an additional 15 percent of such amount.

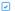

Option B: Form 41 Adjusted Amount: The sum of i) the amount that you certify, using a sworn financial statement or other appropriate data, to be the total salaries and related fringe benefits you incurred and would have reported to the Department of Transportation on Form 41 as if you had been required to submit Form 41 for the period from April 1, 2019 through September 30, 2019; AND ii) an additional amount equal to the amount by which the amount certified under (i) above exceeds the amount you received under the PSP1 pursuant to the CARES Act.

 $\underline{Please be advised that choosing Option B will require you to provide a significant amount of documentation to Treasury in order to verify your requested awardable amount. As a result, selecting Option B may result in increased processing time for your application.}$ 

Please note you may save your application, consider the two options, and return to the application later to make your selection.

You have selected option A.

Your awardable amount for PSP2 will be your PSP1 amount plus 15 percent.

After you complete the certifications in the next section to submit your application, the Treasury will notify you when it has completed its review and, if approved, will provide instructions for entering into a PSP2 agreement and a timetable for receiving financial assistance.

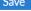

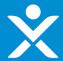

- ❖ 3) Workflow: PSP1 participant, Passenger Air Carrier, Not a Form 41 Filer
- Option B

User Instructions

Definitions

Start Application

Eligibility Questions

Company Information

### Determining Awardable Amount

Validation of PSP1
Awardable Amount

Affiliates

Certification & Submission

You participated in PSP1 and you are NOT required to report salaries and benefits on Form 41 to the Department of Transportation (DOT) under 14 CFR Part 241.

As a PSP1 participant and a non-Form 41 filer, the PSP Extension Law provides you with two options for determining your awardable amount of financial assistance under PSP2.

Please select one of the two following options.

Option A: PSP1 Amount + 15 Percent: The amount that you were approved to receive (without taking into account any pro rata reduction) under the PSP1 pursuant to the CARES Act, plus an additional 15 percent of such amount.

Option B: Form 41 Adjusted Amount: The sum of i) the amount that you certify, using a sworn financial statement or other appropriate data, to be the total salaries and related fringe benefits you incurred and would have reported to the Department of Transportation on Form 41 as if you had been required to submit Form 41 for the period from April 1, 2019 through September 30, 2019; AND ii) an additional amount equal to the amount by which the amount certified under (i) above exceeds the amount you received under the PSP1 pursuant to the CARES Act.

 $\underline{Please be advised that choosing Option B will require you to provide a significant amount of documentation to Treasury in order to verify, your requested awardable amount. As a result, selecting Option B may result in increased processing time for your application.}$ 

Please note you may save your application, consider the two options, and return to the application later to make your selection.

You have selected Option B.

Your awardable amount of financial assistance will be based on your sworn financial statement of salaries and related fringe benefits as if you had been required to submit Form 41 for the period from October 1, 2019 to March 31, 2020, plus any additional amount where your sworn financial statement amount exceeds the amount you received under the PSP1.

The sworn financial statement must include the amount of salaries, benefits, pensions, and related fringe benefits paid to all of your employees in the labor categories of general management, flight personnel, maintenance labor, aircraft and traffic handling personnel, and other administrative personnel. The sworn financial statement must also include a narrative explanation of your calculations.

To continue your application, you must complete and upload the Form 41 Worksheet, which will serve as your sworn financial statement equivalent to a Form 41 filing, as well as files supporting your Form 41 Worksheet. Please see the download and upload links below.

Download and upload your Form 41 Worksheet here.

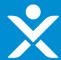

3) Workflow: PSP1 participant, Passenger Air Carrier, Not a Form 41 Filer
 Option B cont.

| Upload Required Doc(s)                                                                                                    |                               |       |               |  |
|----------------------------------------------------------------------------------------------------|-------------------------------|-------|---------------|--|
| <u>↑</u> Upload Files Or drop files                                                                                                    |                               |       |               |  |
| ☐ Title ✓                                                                                                    | Upload Date                   | ~     | Download File |  |
|                                                                                                    |                               |       |               |  |
| Instructions and additional uploads:                                                                                                    |                               |       |               |  |
| To support your calculations and entries on the following lines in the Form 41 Worksheet, you                                                                                                    | must upload supporting files. |       |               |  |
| LINE3 LINE4 LINE5 LINE6 LINE7 LINE10 LINE11 LINE12                                                                                                    |                               |       |               |  |
| General Management Personnel                                                                                                    |                               |       |               |  |
| Please attach an explanation of your calculations and payroll statements supporting your calculations and payroll statements supporting your calculations and payroll statements supporting your calculations and payroll statements supporting your calculations.         | ulations.                     |       |               |  |
| ⚠ Upload Files Or drop files                                                                                                    |                               |       |               |  |
| Title                                                                                                    | Upload Date                   | ~     | Download File |  |
| Per DOT's Schedule P-6, the following categories are included in Line 3:  President(s) Vice President(s) Assistant(s) to President or Vice President Controller(s) Treasurer(s) Corporate Secretary(ies) Division Manager(s)                                               |                               |       |               |  |
|                                                                                                    |                               |       |               |  |
| Thank you for uploading your Form 41 Worksheet and supporting files.                                                                                                    |                               |       |               |  |
| The information in the Form 41 Worksheet you uploaded must be reported in accordance with the DOT's standards under 14 CFR 241[click here]and Schedule P-6[click here].  Please certify that you reported this information in accordance with 14 CFR 241 and Schedule P-6. |                               |       |               |  |
| This amounts in this form cannot include compensation to individuals who are not employe                                                                                                    |                               | 100.1 | MISC          |  |

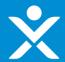

3) Workflow: PSP1 participant, Passenger Air Carrier, Not a Form 41 Filer
 Option B cont.

You have selected Option B.

Upload Required Doc(s)

Your awardable amount of financial assistance will be based on your sworn financial statement of salaries and related fringe benefits as if you had been required to submit Form 41 for the period from October 1, 2019 to March 31, 2020, plus any additional amount where your sworn financial statement amount exceeds the amount you received under the PSP1.

The sworn financial statement must include the amount of salaries, benefits, pensions, and related fringe benefits paid to all of your employees in the labor categories of general management, flight personnel, maintenance labor, aircraft and traffic handling personnel, and other administrative personnel. The sworn financial statement must also include a narrative explanation of your calculations.

To continue your application, you must complete and upload the Form 41 Worksheet, which will serve as your sworn financial statement equivalent to a Form 41 filing, as well as files supporting your Form 41 Worksheet. Please see the download and upload links below.

| Download and upload your Form 41 | Worl | ksheet | here. |
|----------------------------------|------|--------|-------|
|----------------------------------|------|--------|-------|

| tupload Files Or drop files Or drop files                                                 |                                   |                 |  |  |  |
|-------------------------------------------------------------------------------------------|-----------------------------------|-----------------|--|--|--|
| Title                                                                                     | ✓ Upload Date                     | → Download File |  |  |  |
| Instructions and additional uploads:                                                      |                                   |                 |  |  |  |
|                                                                                           |                                   |                 |  |  |  |
| To support your calculations and entries on the following lines in the Form 41 Worksheet, | you must upload supporting files. |                 |  |  |  |
| LINE3 LINE4 LINE5 LINE6 LINE7 LINE10 LINE11 LINE12                                        |                                   |                 |  |  |  |
| Flight Darsannal                                                                          |                                   |                 |  |  |  |

#### Flight Personnel

Please attach an explanation of your calculations and payroll statements supporting your calculations.

Upload Required Doc(s)

| Upload Files |               |               |
|--------------|---------------|---------------|
| ☐ Title      | Upload Date V | Download File |

Per DOT's Schedule P-6, the following categories are included in Line 4:

- Captain(s)
- Check pilot(s)
- Chief pilot(s)
- Copilot(s)
- Pilot(s)
- Reserve Pilot(s)
- Test Pilot(s)
- Flight Δttendant(s)

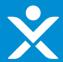

3) Workflow: PSP1 participant, Passenger Air Carrier, Not a Form 41 Filer Option B cont.

You have selected Option B.

Your awardable amount of financial assistance will be based on your sworn financial statement of salaries and related fringe benefits as if you had been required to submit Form 41 for the period from October 1, 2019 to March 31, 2020, plus any additional amount where your sworn financial statement amount exceeds the amount you received under the PSP1.

The sworn financial statement must include the amount of salaries, benefits, pensions, and related fringe benefits paid to all of your employees in the labor categories of general management, flight personnel, maintenance labor, aircraft and traffic handling personnel, and other administrative personnel. The sworn financial statement must also include a narrative explanation of your calculations.

To continue your application, you must complete and upload the Form 41 Worksheet, which will serve as your sworn financial statement equivalent to a Form 41 filing, as well as files supporting your Form 41 Worksheet. Please see the download and upload links below.

| Download and upload your Form41 Worksheet here.                                                                             |               |  |               |  |
|----------------------------------------------------------------------------------------------------|---------------|--|---------------|--|
| Upload Required Doc(s)                                                                                                    |               |  |               |  |
| ♣ Upload Files Or drop files                                                                                                |               |  |               |  |
| Title                                                                                                    | ✓ Upload Date |  | Download File |  |
|                                                                                                    |               |  |               |  |
| Instructions and additional uploads:                                                                                        |               |  |               |  |
| To support your calculations and entries on the following lines in the Form 41 Worksheet, you must upload supporting files. |               |  |               |  |
| LINE3 LINE4 LINE5 LINE6 LINE7 LINE10 LINE1                                                                                  | 1 LINE 12     |  |               |  |
| Maintenance Labor                                                                                                    |               |  |               |  |
| Please attach an explanation of your calculations and payroll statements supporting your calculations.                      |               |  |               |  |
| Upload Required Doc(s)  Upload Files  Or drop files                                                                         |               |  |               |  |
|                                                                                                    |               |  |               |  |

✓ Download File

∨ Upload Date

Per DOT's Schedule P-6, the following categories are included in Line 5:

- Apprentice Mechanic(s)
- Carpenter(s)

Title

- Chief mechanic(s)
- Cleaner(s) Crew chief(s)
- Electricians(s)
- Engineer(s)
- Foreman/Foremen
- Inspector(s)

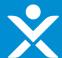

| * | 3) Workflow: PSP1 participant, Passenger Air Carrier, Not a Form 41 Filer |
|---|---------------------------------------------------------------------------|
| * | Option B cont.                                                            |

| The information in the Form 41 Worksheet you uploaded must be reported in accordance with the DOT's standards under 14 CFR 241[click here]and Schedule P-6[click here].  Please certify that you reported this information in accordance with 14 CFR 241 and Schedule P-6.  This amounts in this form cannot include compensation to individuals who are not employees, such as independent contractors reported on IRS Form 1099-MISC.  Please certify that the amounts in this form do not include any compensation paid to individuals who are not employees, such as independent contractors reported on IRS Form 1099-MISC. | Thank you for uploading your Form 41 Worksheet and supporting files.                                                                                                    |
|----------------------------------------------------------------------------------------------------|----------------------------------------------------------------------------------------------------|
| Please certify that the amounts in this form do not include any compensation paid to individuals who are not employees, such as independent contractors reported on IRS Form 1099-MISC.                                                                                                    |                                                                                                    |
| The applicant's name and taxonyor ID number must match the local entity name and taxonyor ID number if applicable on the unleaded narrall statements                                                                                                    |                                                                                                    |
| If the applicant's name and/or taxpayer ID number does not match the name and/or taxpayer ID number on the uploaded payroll statements, please provide an explanation below.                                                                                                    | The applicant's name and taxpayer ID number must match the legal entity name and taxpayer ID number, if applicable, on the uploaded payroll statements  If the applicant's name and/or taxpayer ID number does not match the name and/or taxpayer ID number on the uploaded payroll statements, please provide an explanation below. |

Save

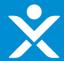

4) Workflow: Not a PSP1 participant, Passenger Air Carrier, Not a Form 41 Filer

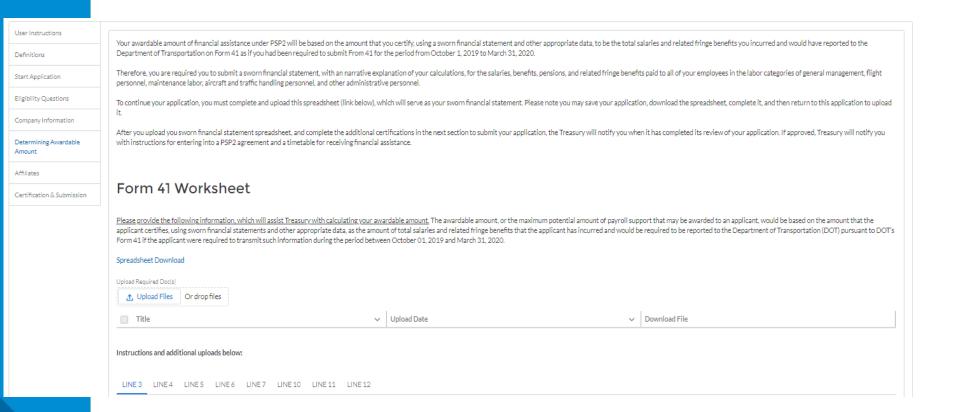

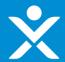

4) Workflow: Not a PSP1 participant, Passenger Air Carrier, Not a Form 41 Filer cont.

#### Form 41 Worksheet Please provide the following information, which will assist Treasury with calculating your awardable amount. The awardable amount, or the maximum potential amount of payroll support that may be awarded to an applicant, would be based on the amount that the applicant certifies, using sworn financial statements and other appropriate data, as the amount of total salaries and related fringe benefits that the applicant has incurred and would be required to be reported to the Department of Transportation (DOT) pursuant to DOT's Form 41 if the applicant were required to transmit such information during the period between October 01, 2019 and March 31, 2020. Spreadsheet Download Upload Required Doc(s) Upload Date ✓ Download File Title Instructions and additional uploads below: LINE3 LINE4 LINE5 LINE6 LINE7 LINE10 LINE11 LINE12 **Personnel Expenses** Please attach an explanation of your calculations and financial statements supporting your calculations. Upload Required Doc(s) ♣ Upload Files Or drop files Title Upload Date ✓ Download File Per DOT's Schedule P-6, the following categories are included in Line 10: · Auto fuel and parking expense(s) · Auto mileage allowance(s) Auto rental(s) Communications expense(s) · Employee memberships, dues and registrations Employee service pins Employee uniforms and insignia Flight crew meals Hotel and lodging · Laundry and valet expense

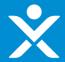

4) Workflow: Not a PSP1 participant, Passenger Air Carrier, Not a Form 41 Filer cont.

#### Form 41 Worksheet Please provide the following information, which will assist Treasury with calculating your awardable amount. The awardable amount, or the maximum potential amount of payroll support that may be awarded to an applicant, would be based on the amount that the applicant certifies, using sworn financial statements and other appropriate data, as the amount of total salaries and related fringe benefits that the applicant has incurred and would be required to be reported to the Department of Transportation (DOT) pursuant to DOT's Form 41 if the applicant were required to transmit such information during the period between October 01, 2019 and March 31, 2020. Spreadsheet Download Upload Required Doc(s) ⚠ Upload Files Or drop files Title Upload Date ✓ Download File Instructions and additional uploads below: LINE3 LINE4 LINE5 LINE6 LINE7 LINE10 LINE11 LINE12 **Employee Benefits and Pensions** Please attach an explanation of your calculations and financial statements supporting your calculations. Upload Required Doc(s) ♣ Upload Files Or drop files Title Upload Date Download File Per DOT's Schedule P-6, the following categories are included in Line 11: · Direct Annuity Payments Educational Programs Group accident and health insurance – company contributions · Group life insurance - company contributions Medical programs · Recreational programs · Provisions for self-insurance · Retirement plan - company contributions · Workman's compensation insurance 401(k) plan – company contributions

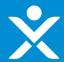

4) Workflow: Not a PSP1 participant, Passenger Air Carrier, Not a Form 41 Filer cont.

| The information in the Form 41 Worksheet you uploaded must be reported in accordance with the DOT's standards under 14 CFR 241[click here] and Schedule P-6[click here].  Please certify that you reported this information in accordance with 14 CFR 241 and Schedule P-6.                                                                          |
|----------------------------------------------------------------------------------------------------|
| This amounts in this form cannot include compensation to individuals who are not employees, such as independent contractors reported on IRS Form 1099-MISC.  Please certify that the amounts in this form do not include any compensation paid to individuals who are not employees, such as independent contractors reported on IRS Form 1099-MISC. |
| The applicant's name and taxpayer ID number must match the legal entity name and taxpayer ID number, if applicable, on the uploaded payroll statements  If the applicant's name and/or taxpayer ID number does not match the name and/or taxpayer ID number on the uploaded payroll statements, please provide an explanation below.                 |

Save

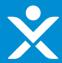

5) Workflow: PSP1 participant, Contractor

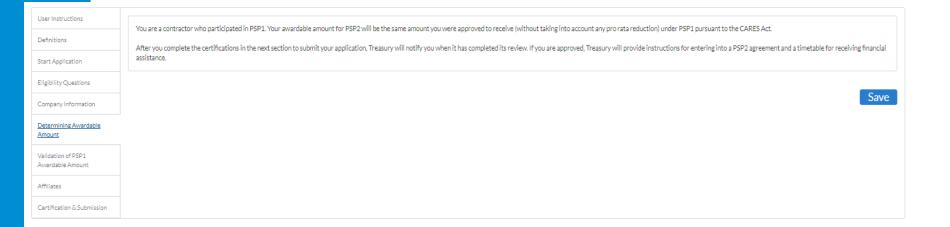

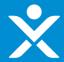

• 6) Workflow: Not a PSP1 participant, Contractor

| lser Instructions             | V                                                                                                    | a did a se a setata da ta pope                                                              |                               |                                                  |                                              |                                                         |                                    |
|-------------------------------|----------------------------------------------------------------------------------------------------|---------------------------------------------------------------------------------------------|-------------------------------|--------------------------------------------------|----------------------------------------------|---------------------------------------------------------|------------------------------------|
| efinitions                    |                                                                                                    | o did not participate in PSP1.                                                              | SD2 will be based on the am   | count that you certify using a sworp financial s | tatement and other appropriate data as t     | he amount of wages salaries benefits and other com      | pensation that you paid to         |
| tart Application              | Therefore, your awardable amount of financial assistance under PSP2 will be based on the amount that you certify, using a sworn financial statement and other appropriate data, as the amount of wages, salaries, benefits and other compensation that you paid to employees during the period from October 1, 2019 to March 31, 2020.         |                                                                                             |                               |                                                  |                                              |                                                         |                                    |
| ligibility Questions          | You must complete the worksheet below, which will serve as your sworn financial statement, to continue your application. Since the worksheet will require you to obtain certain financial data, please note that you may save your application and return to the application later after you have obtained the data to complete the worksheet. |                                                                                             |                               |                                                  |                                              |                                                         |                                    |
| Company Information           | You must also upload a c                                                                                                    | copy of your IRS Form 941s for (1) the Octo                                                 | ober-December 2019 quart      | ter and the January-March 2020 quarter.          |                                              |                                                         |                                    |
| etermining Awardable<br>mount | ₫ Upload Files (                                                                                                    | Or drop files                                                                               |                               |                                                  |                                              |                                                         |                                    |
| ffiliates                     | Title                                                                                                    |                                                                                             | ~                             | Upload Date                                      | ~                                            | Download File                                           |                                    |
|                               | If the applicant's name a                                                                                                    | ind/or taxpayer ID number does not match                                                    | the name and/or taxpayer      |                                                  | ase provide an explanation below.            | completed its review of your application. If you are ap | oproved, Treasury will provide you |
|                               | Sworn Fin                                                                                                    | ancial Statement                                                                            | Worksheet                     | :                                                |                                              |                                                         |                                    |
|                               |                                                                                                    | orksheet, please note that by law, compens<br>must not be included in your sworn finance    |                               | at are not employees (as defined in the PSP2 gu  | uidelines), such as corporate officers and i | ndependent contractors reported on IRS Form 1099-       | MISC may not be included in PSP2   |
|                               | Only wages, salaries, ber                                                                                                    | nefits, and other compensation may be inc                                                   | luded in PSP2 awardable an    | mounts; other expenses, such as per-diem expe    | enses and employer-side payroll taxes mu     | st not be included in your sworn financial statement.   |                                    |
|                               |                                                                                                    | ges, salaries, benefits, and other compensa<br>kes paid by the employer, shall not be inclu |                               |                                                  | t be included in PSP2 awardable amounts      | Amounts other than wages, salaries, benefits, and ot    | her compensation, such as per diem |
|                               | Baseline Wages, Tips, ar                                                                                                    | nd Other Compensation Paid. Please ente                                                     | er the amount of wages, tips, | , and other compensation, as reported on Line    | 2 of your IRS Forms 941 "Employer's Qua      | rterly Federal Tax Return" for the October-December     | r 2019 quarter and the January-    |

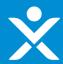

#### • 6) Workflow: Not a PSP1 participant, Contractor cont.

| Baseline Wages, Tips, and Other Compensation Paid. Please enter the amount of wages, tips, and other compensation, as reported on Line 2 of your IRS Forms 941 "Employer's Quarterly Federal Tax Return" for the October-December 2019 quarter and the January-March 2020 quarter. These amounts will establish a baseline for your wages, tips, and other compensation paid.                                                                                                    |
|----------------------------------------------------------------------------------------------------|
| 1): Line 2 from 941 Oct-Dec 2019                                                                                                    |
|                                                                                                    |
| 2): Line 2 from 941 Jan-Mar 2020                                                                                                    |
|                                                                                                    |
| Wages, Tips, and Other Compensation to Corporate Officers. Please enter the amount of wages, tips, and other compensation paid to corporate officers, as included on Line 2 of your IRS Form 941 for the October-December 2019 quarter and the January-March 2020 quarter. All forms of compensation paid to corporate officers must be excluded from your sworn financial statement. These amounts will be subtracted from the total amount of baseline compensation you entered above. |
| 3): Amount paid to corporate officers Oct-Dec 2019                                                                                                    |
|                                                                                                    |
| 4): Amount paid to corporate officers Jan-Mar 2020                                                                                                    |
|                                                                                                    |
| Baseline Benefits Paid. Please enter the amount of benefits paid to all individuals on your payroll for the October-December 2019 quarter and the January-March 2020 quarter. These amounts you enter below will set the baseline for your total benefits paid.                                                                                                    |
|                                                                                                    |
| 6): Benefits paid to all individuals on payroll Jan-Mar 2020                                                                                                    |
|                                                                                                    |
| Benefits Paid to Corporate Officers. Please enter the amount of benefits paid to corporate officers for the October-December 2019 quarter and the January-March 2020 quarter. Corporate officers are not considered employees under the PSP2 law, so benefits paid to them must be excluded from your sworn financial statement. These amounts will be subtracted from the total amount of baseline benefits you entered above.  7): Benefits paid to corporate officers Oct-Dec 2019    |
| ry, seriama yere sa con pure accompanyone peccasary                                                                                                    |
| 8): Benefits paid to corporate officers Jan-Mar 2020                                                                                                    |
| oj, Delicino para de dirigio accioniccio Jen Mai 2020                                                                                                    |
|                                                                                                    |
|                                                                                                    |

Unadjusted Amount of Wages, Salaries, Benefits, and Other Compensation Paid to Employees. Based on the information entered above, the awardable amount of wages, salaries, benefits, and other compensation paid to employees (excluding the amounts for corporate officers) from October 1, 2019 through March 31, 2020 is:

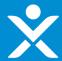

• 6) Workflow: Not a PSP1 participant, Contractor cont.

| Unadjusted Amount of Wages, Salaries, Benefits, and Other Compensation Paid to Employees. Based on the information entered above, the awardable amount of wages, salaries, benefits, and other compensation paid to employees (excluding the amounts for corporate officers) from October 1, 2019 through March 31, 2020 is:                                                                                                    |
|----------------------------------------------------------------------------------------------------|
| 9): System Calculation<br>\$0.00                                                                                                    |
| Adjustments. If the amount of wages, tips, and other compensation reported to the IRS on Line 2 of your Forms 941 for the October-December 2019 quarter and the January-March 2020 quarter does not reflect the total wages, salaries, and other compensation your company paid to eligible employees for purposes of calculating your PSP2 awardable amount, you may propose to include additional amounts using the fields below. These additional amounts will be considered to be part of the total under your sworn financial statement. However, you must provide specific statements explaining (a) the nature and type of compensation included in the additional amounts you enter below and (b) why the additional amounts you enter below were not included on your Forms 941. Treasury will review and consider your explanatory statements justifying the adjustments. |
| 10): Additional Employee Compensation Not Reported on Line 2 from 941 Oct-Dec 2019                                                                                                    |
| 11): Additional Employee Compensation Not Reported on Line 2 from 941 Jan-Mar 2020                                                                                                    |
|                                                                                                    |
| Adjusted Compensation and Benefits Paid to Employees. Based on your proposed adjustment to reflect additional compensation not included on your Forms 941, the awardable amount of wages, salaries, benefits, and other compensation paid to employees (excluding corporate officers) from October 1, 2019 through March 31, 2020 may be:                                                                                                    |
| 12): System Calculation                                                                                                    |
| \$0.00                                                                                                    |
|                                                                                                    |
| Confirm that the amounts entered above do not include any compensation paid to individuals that are not employees, such as corporate officers and independent contractors.                                                                                                    |
| None                                                                                                    |
| Confirm that the amounts entered above do not include amounts other than wages, salaries, benefits, and other compensation (such as per diem expenses and payroll taxes paid by the employer).                                                                                                    |
| None                                                                                                    |
|                                                                                                    |

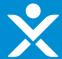

# **Step 4g: Validate PSP1**

- Validate PSP1 section visible if applicant is a Passenger Air Carrier, non-Form 41 AND PSP1 participant OR
- ❖ Validate PSP1 section visible if applicant is a Contractor AND PSP1 participant

| ser Instructions              | You applied for and received payroll assistance under PSP1 pursuant to the CARES Act (Application# PSA-2004270031).                                                                                                    |
|-------------------------------|----------------------------------------------------------------------------------------------------|
| efinitions                    | Applicants requesting financial assistance under PSP2 who participated in PSP1 are required to provide the following information and certifications relating to the sworn financial statements used to determine their PSP1 awardable amount. For the purposes of determining the PSP1 awardable amount, only wages, salaries, benefits, and other compensation paid to employees from April 1, 2019 through September 30, 2019 may be included in your sworn financial statement in the PSP1 application.                                                        |
| tart Application              | Answers to the questions below about PSP1 are required before you may submit your application for PSP2.                                                                                                    |
| igibility Questions           |                                                                                                    |
| ompany Information            | Corporate Officers. Corporate officers do not meet the definition of an "employee" under the CARES Act. Amounts paid to corporate officers should not have been included in your sworn financial statement in the PSP1 application. "Corporate officer" means, with respect to a passenger air carrier or contractor, a president; any vice president in charge of a principal business unit, division, or function (such as sales, administration or finance); any other officer who performs a policy-making function; or any other person who performs similar |
| etermining Awardable<br>mount | policy-making functions for the passenger air carrier or contractor. Executive officers of subsidiaries or parents of a passenger air carrier or contractor may be deemed corporate officers of the passenger air carrier or contractor if they perform such policy-making functions for the passenger air carrier or contractor.                                                                                                    |
| alidation of PSP1             | Please select either                                                                                                    |
| wardable Amount               | (a) certify that the sworn financial statement you submitted in the PSP1 application did not include wages, salaries, benefits, or other compensation paid to corporate officers, or                                                                                                    |
| ffiliates                     |                                                                                                    |
| ertification & Submission     | (b) if payments to corporate officers may have been included in the sworn financial statement, request further information on how to properly disclose the impermissible inclusion of payments to corporate officers.                                                                                                    |
|                               |                                                                                                    |
|                               |                                                                                                    |
|                               | Independent Contractors, Independent contractors do not meet the definition of an "employee" under the CARES Act. Amounts paid to independent contractors should not have been included in your sworn financial statement in the PSP1 application.                                                                                                    |
|                               | Please select either                                                                                                    |
|                               | (a) certify that the sworn financial statement you submitted in the PSP1 application did not include wages, salaries, benefits, or other compensation paid to independent contractors, or                                                                                                    |
|                               |                                                                                                    |
|                               | (b) if payments to independent contractors may have been included in the sworn financial statement, request further information on how to properly disclose the impermissible inclusion of payments to independent contractors.                                                                                                    |
|                               |                                                                                                    |
|                               |                                                                                                    |
|                               |                                                                                                    |

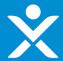

## Step 4g: Validate PSP1 cont.

- Validate PSP1 section visible if applicant is a Passenger Air Carrier, non-Form 41 AND PSP1 participant OR
- ❖ Validate PSP1 section visible if applicant is a Contractor AND PSP1 participant

| Employer Side Payroll Taxes, Amounts you paid in employer side payroll taxes are not considered wages, salaries, benefits, or other compensation paid to employees, and should not have been included in your sworn financial statement in the PSP1 application. Employer side payroll taxes include the taxes you report to the IRS on Lines [X] thru [Y] of your IRS Form 941 "Employer's Quarterly Federal Tax Return."                                                                                |
|----------------------------------------------------------------------------------------------------|
| Please select either                                                                                                    |
| (a) certify that the sworn financial statement you submitted in the PSP1 application did not include amounts you paid in employer side payroll taxes, or                                                                                                    |
|                                                                                                    |
| (b) if employer side payroll taxes may have been included in the sworn financial statement, request further information on how to properly disclose the impermissible inclusion of employer side payroll taxes.                                                                                                    |
|                                                                                                    |
|                                                                                                    |
|                                                                                                    |
| Amounts Other Than Wages, Salaries, Benefits, and Other Compensation. Amounts other than wages, salaries, benefits, and other compensation (such as per diem expenses) may not be included in your sworn financial statement in the PSP1 application.                                                                                                    |
| Amounts Other Than Wages, Salaries, Benefits, and Other Compensation. Amounts other than wages, salaries, benefits, and other compensation (such as per diem expenses) may not be included in your sworn financial statement in the PSP1 application.  Please select either                                                                                                    |
|                                                                                                    |
| Please select either                                                                                                    |
| Please select either  (a) certify that the sworn financial statement you submitted in the PSP1 application did not include amounts other than wages, salaries, benefits, and other compensation (such as per diem expenses), or                                                                                                    |
| Please select either  (a) certify that the sworn financial statement you submitted in the PSP1 application did not include amounts other than wages, salaries, benefits, and other compensation (such as per diem expenses), or                                                                                                    |
| Please select either  (a) certify that the sworn financial statement you submitted in the PSP1 application did not include amounts other than wages, salaries, benefits, and other compensation (such as per diem expenses), or  (b) if amounts other than wages, salaries, benefits, and other compensation (such as per diem expenses) were included in the sworn financial statement, request further information on how to properly disclose the impermissible inclusion of amounts other than wages, |

Save

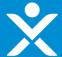

# **Step 4h: Affiliates**

|                                        | F3F2 Applicant Name                                                                                                    | V Taxpayer ID      |   | DONSINGHIDE   | Applicant Type   |  |
|----------------------------------------|----------------------------------------------------------------------------------------------------|--------------------|---|---------------|------------------|--|
| Certification & Submission             | PSP2 Applicant Name                                                                                                    | ✓ Taxpayer ID      | ~ | DUNS Number   | ✓ Applicant Type |  |
| Affiliates                             |                                                                                                    |                    |   |               |                  |  |
| Validation of PSP1<br>Awardable Amount | Create Affiliate                                                                                                    |                    |   |               |                  |  |
| Determining Awardable<br>Amount        | PSP2 Applicant Name                                                                                                    | Applicant TypeNone | • | DUNS Number 0 | Taxpayer ID 🐧    |  |
| Company Information                    | If you are not affiliated with other PSP2 applicants, please leave these fields blank.                                                                                                    |                    |   |               |                  |  |
| Eligibility Questions                  | Treasury will contact you about entering into a consolidated PSP2 Agreement for these affiliates. Please note that each affiliate entity must still submit a separate, discrete application.                                                                                                    |                    |   |               |                  |  |
| Start Application                      | If you are affiliated with other PSP2 applicants and your corporate family would like to enter into a consolidated PSP2 Agreement with Treasury, please provide below the name and Taxpayer ID of the corporate parent and of each eligible affiliated entity applying for PSP2.                                                   |                    |   |               |                  |  |
| Definitions                            | However, eligible entities whose applications are approved by Treasury, and who are affiliates (as defined in the "definitions" section), may enter into a single, consolidated PSP2 Agreement with Treasury, which would cover all affiliates. These entities may receive consolidated PSP2 payments to one central bank account. |                    |   |               |                  |  |
| User Instructions                      | Each corporate entity eligible to receive PSP2 financial assistance must complete a separate application, and each corporate entity that is approved for PSP2 financial assistance must enter into a PSP2 Agreement with Treasury.                                                                                                 |                    |   |               |                  |  |

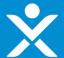

# **Step 4h: Affiliates**

| User Instructions                      | Each corporate entity eligible to receive PSP2 financial assistance must complete a separate application, and each corporate entity that is approved for PSP2 financial assistance must enter into a PSP2 Agreement with Treasury.                                                                                                 |                     |               |                   |  |  |
|----------------------------------------|----------------------------------------------------------------------------------------------------|---------------------|---------------|-------------------|--|--|
| Definitions                            | However, eligible entities whose applications are approved by Treasury, and who are affiliates (as defined in the "definitions" section), may enter into a single, consolidated PSP2 Agreement with Treasury, which would cover all affiliates. These entities may receive consolidated PSP2 payments to one central bank account. |                     |               |                   |  |  |
| Start Application                      | If you are affiliated with other PSP2 applicants and your corporate family would like to enter into a consolidated PSP2 Agreement with Treasury, please provide below the name and Taxpayer ID of the corporate parent and of each eligible affiliated entity applying for PSP2.                                                   |                     |               |                   |  |  |
| Eligibility Questions                  | Treasury will contact you about entering into a consolidated PSP2 Agreement for these affiliates. Please note that each affiliate entity must still submit a separate, discrete application.                                                                                                    |                     |               |                   |  |  |
| Company Information                    | If you are not affiliated with other PSP2 applicants, please leave these fields blank.                                                                                                    |                     |               |                   |  |  |
|                                        | PSP2 Applicant Name                                                                                                    | Applicant Type      | DUNS Number 1 | Taxpayer ID 1     |  |  |
| Determining Awardable<br>Amount        | Delta                                                                                                    | Passenger Carrier ▼ | 234235235     |                   |  |  |
| Validation of PSP1<br>Awardable Amount |                                                                                                    | Create              | Affiliate     |                   |  |  |
| Affiliates                             |                                                                                                    |                     |               |                   |  |  |
| Certification & Submission             | PSP2 Applicant Name                                                                                                    | ✓ Taxpayer ID ✓     | DUNS Number   | Applicant Type    |  |  |
|                                        | Delta                                                                                                    |                     | 234235235     | Passenger Carrier |  |  |
|                                        |                                                                                                    |                     |               |                   |  |  |

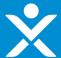

# **Step 4i: Certification**

| User Instructions               | All applications must be accompasied by the following coeffication from two authorized efficiels                                                                                                    |                                     |  |  |  |  |
|---------------------------------|----------------------------------------------------------------------------------------------------|-------------------------------------|--|--|--|--|
| Definitions                     | All applications must be accompanied by the following certification from two authorized officials.  The applicant and its undersigned authorized officials certify under penalty of perjury that:  1) the information and certifications provided in this application are true and correct;  2) the applicant and its affiliates have and shall retain documentation and records to support the information provided in this application; |                                     |  |  |  |  |
| Start Application               |                                                                                                    |                                     |  |  |  |  |
| Eligibility Questions           | 3) the applicant and its affiliates shall provide the supporting documentation and records to Treasury upon request.                                                                                                    |                                     |  |  |  |  |
| Company Information             | Name of Certifying Official                                                                                                    | Name of Second Certifying Official  |  |  |  |  |
| Determining Awardable<br>Amount | Title of Certifying Official                                                                                                    | Title of Second Certifying Official |  |  |  |  |
| Validation of PSP1              | Submission Date                                                                                                    |                                     |  |  |  |  |
| Awardable Amount  Affiliates    | Jan 7, 2021                                                                                                    |                                     |  |  |  |  |
| Certification & Submission      | Signature of Certifying Official Signature of Second Certifying Official Please sign and save only one signature per Certifying Official.                                                                                                    |                                     |  |  |  |  |
| Certification & Submission      |                                                                                                    |                                     |  |  |  |  |
|                                 | Sign Here                                                                                                    |                                     |  |  |  |  |
|                                 |                                                                                                    |                                     |  |  |  |  |
|                                 |                                                                                                    | Save                                |  |  |  |  |
|                                 | ☐ Title ✓ Upload Date                                                                                                    | ✓ Download File                     |  |  |  |  |
|                                 | WARNING: Anyone who knowingly submits a false claim or makes a false statement is subject to criminal and/or civil penalties, including confinement for up to 5 years, fines, and civil penalties. (18 U.S.C. §§ 287, 1001; 31 U.S.C. §§ 3729, 3802). Treasury may any allegations of fraud, waste, or abuse in connection with the PSP to the Treasury Inspector General.                                                                |                                     |  |  |  |  |

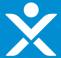

## **Step 4i: Certification cont.**

| ser Instructions              | All applications must be accompanied by the following                                                                                                    | certification from two authorized officials |                                                                                                    |                                       |  |  |  |
|-------------------------------|----------------------------------------------------------------------------------------------------|---------------------------------------------|----------------------------------------------------------------------------------------------------|---------------------------------------|--|--|--|
| efinitions                    | The applicant and its undersigned authorized officials of                                                                                                    |                                             |                                                                                                    |                                       |  |  |  |
| art Application               | 1) the information and certifications provided in this application are true and correct; 2) the applicant and its affiliates have and shall retain documentation and records to support the information provided in this application; |                                             |                                                                                                    |                                       |  |  |  |
| igibility Questions           | 3) the applicant and its affiliates shall provide the supporting documentation and records to Treasury upon request.                                                                                                    |                                             |                                                                                                    |                                       |  |  |  |
| ompany Information            | Name of Certifying Official                                                                                                    |                                             | Name of Second Certifying Official                                                                       |                                       |  |  |  |
| etermining Awardable<br>mount | Title of Certifying Official                                                                                                    |                                             | Title of Second Certifying Official                                                                      |                                       |  |  |  |
| alidation of PSP1             | Submission Date                                                                                                    |                                             |                                                                                                    |                                       |  |  |  |
| wardable Amount               | Jan 7, 2021                                                                                                    |                                             |                                                                                                    |                                       |  |  |  |
| ffiliates                     | Signature of Certifying Official Signature of Seco                                                                                                    | nd Certifying Official                      |                                                                                                    |                                       |  |  |  |
| ertification & Submission     | y one signature per Certifying Official.                                                                                                    |                                             |                                                                                                    |                                       |  |  |  |
|                               | Sign Here                                                                                                    |                                             |                                                                                                    |                                       |  |  |  |
|                               |                                                                                                    |                                             |                                                                                                    |                                       |  |  |  |
|                               |                                                                                                    |                                             |                                                                                                    |                                       |  |  |  |
|                               |                                                                                                    |                                             | <b>←</b>                                                                                                 |                                       |  |  |  |
|                               |                                                                                                    |                                             |                                                                                                    |                                       |  |  |  |
|                               |                                                                                                    |                                             | Clear                                                                                                    |                                       |  |  |  |
|                               | Title                                                                                                    | ✓ Upload Date                               | ✓ Download File                                                                                          |                                       |  |  |  |
|                               | Signature firstOfficial                                                                                                    | Jan 8, 2021                                 | Download File                                                                                            |                                       |  |  |  |
|                               |                                                                                                    |                                             |                                                                                                    |                                       |  |  |  |
|                               | WARNING: Anyone who knowingly submits a false cla<br>any allegations of fraud, waste, or abuse in connection                                                                                                    |                                             | s, including confinement for up to 5 years, fines, and civil penalties. (18 U.S.C. §§ 287, 1001; 31 U.S. | C. §§ 3729, 3802). Treasury may refer |  |  |  |
|                               |                                                                                                    |                                             |                                                                                                    |                                       |  |  |  |
|                               |                                                                                                    | Subn                                        | nit Application                                                                                          |                                       |  |  |  |